# Adobe Photoshop 2022 (Version 23.1.1) Crack Keygen With Serial Key

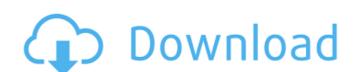

#### Adobe Photoshop 2022 (Version 23.1.1) Crack

Photoshop includes many options to hide, show, or reveal layer contents. This feature is invaluable for organizing and understanding your image. Chapter 4 # Layers, Layers, Layers, Layers, IN THIS CHAPTER \*\*Creating layers in Photoshop\*\* \*\*Zooming in and out of your image to manipulate the visible layers\*\* \*\*Adding effects and filters to entire layers\*\* \*\*Moving and modifying layers with the Layers panel and tools\*\* Photoshop's basic tool is the layer. This feature is critical to graphics work because it enables you to apply unique color, texture, and effect processes to your artwork without affecting the original image. ##

Understanding Layers A \_layer\_ is a subimage (see Chapter 3) that you can add to and remove from your image. (In the following sections, we use the term "sublayer" to describe the layer or layers below a reference layer.) The fact that a layer is simply an editing unit means that it can contain multiple pieces of art, text, and images that make up an entire picture. Thus, you can modify, modify, modify, modify, modify, modify, modify, wor image — all within one layer. When you make a new layer, you first specify what type of layer is a layer is a layer in the color of a certain are a group of pixels called a \_pixel cluster.\_ Pixels are simply a collection of numbers that represent the color of a certain area of your image. You can create pixels in Photoshop's \_pixel mapping\_ feature. This chapter uses the term "layer" to refer to any of the different types of layers as well as the pixels you create with pixels. (A layer's background color is also referred to as the layer's fill.)

#### Adobe Photoshop 2022 (Version 23.1.1) Crack +

Different types of features There are several different types of features that are available to Photoshop Elements users. You may wish to use one or more of these to edit your images. Adjustment layer is a type of layer that contains different adjustments in one layer. You can put multiple adjustment layers to create an image editor. Color Layers that contain color. Curves A layer that allows you to adjust the tone and contrast in your images. Curves Layers with Curves. Lights and darks You can add many lights and darks to create shadow and highlights that adjust the details and definition in your image. You can make the highlights and shadows softer or harder, adjust the colours of the highlights or shadows, or both. Lights and darks. Blending modes Blending modes include, black and white, lighten, multiply, and colorize. These can be used to adjust the entire image or to adjust part of the image. Blending modes can also be used to create a new image or to add special effects such as some combination of these. Blending modes. Layer styles You can apply styles to your layers, like creating special effects such as burn and dodge or adding text. These features are similar to layer styles in a traditional version of Photoshop. Layer styles. Dodge and burn Layer styles that can be used to add special effects like those used in a traditional Photoshop. Dodge and burn Layers with dodge and burn. Layer effects These are special effects that can be applied to your images. You can add different effects such as posterization, posterize, whirl, and blur. All of these effects can be adjusted to create images with a special layer be defined to use to edit multiple layers. Merge visible Layers Layers that are merged with visible. Gradients 388ed7b0c7

## Adobe Photoshop 2022 (Version 23.1.1) Crack For PC [Updated-2022]

Click here for additional data file.

## What's New In Adobe Photoshop 2022 (Version 23.1.1)?

If you listen to statistics, the amount of time people spend watching TV, working out, or eating fast food is a sad commentary on the state of our nation. Unfortunately, folks spend their evenings at home just being couch potatoes instead of doing something more productive. That said, this list of 25 ideas of things you can do with kids that take just a little time can really help you keep them amused and active. Take a look and consider using one or more. 1. Go on a scavenger hunt We're not talking about the kids in the neighborhood searching for tarantulas in the bush. This goes way above that. Think about it this way, you need to fill that time slot when you're not sleeping, eating, and everything else. And the worst thing about that time slot is that you're either forcing your kids to sit through the commercial break or you're sitting in front of the television. That time is a good time for you to teach your kids how to entertain themselves. Take some time to make one or two of these, you will have fun, and they'll have a lot of fun as well. 2. Toy chest car trips I heard something on the news that a mom mentioned once, she said that for a while it was really a lot of work to spend time with her kids. That's the thing, you think of fun activities like going to the playground or to the movies, and you realize that they're those things that you have to plan and possibly pay for. If you're bored, it's the same thing. Plan a toy chest car trip, take the kids to a flea market or to the neighborhood, and have them play on the playground or go to the park, they'll have a lot of fun. 3. Cowboy activity You need to get out your cowboy hat and get some barbeque sauce. Cowboy time is perfect for play dates, friends, or a night with the kids as well. But it's not just for grown-ups. You can do it. It takes a lot of work, but it's worth it. 4. Balloon toss This is a great activity when you're camping, or a night by the fire, but you can also do it on a much smaller scale. What I mean by that

### **System Requirements:**

Minimum: OS: 64-bit Windows Vista (or Windows 7) 64-bit Windows Vista (or Windows 7) Processor: Intel Core 2 Duo or AMD Athlon 64 X2 (2GHz) Memory: 4GB RAM 4GB RAM Hard Disk: 20GB free space 20GB free space DirectX: Version 9.0c Recommended: OS: 64-bit Windows 7 64-bit Windows 7 Processor: Intel Core 2 Quad

https://gameurnews.fr/upload/files/2022/07/msZgN7fjZuD3OpoLlxm9\_05\_51d2045f23dad0a4e220643993e1fc83\_file.pdf

https://serkit.ru/wp-content/uploads/2022/07/jaynegid.pdf

https://www.neteduproject.org/wp-content/uploads/Photoshop\_2021\_Version\_222.pdf
https://www.atelierrf.com/sites/default/files/webform/xiloell643.pdf
https://www.dreessen.info/highlights/adobe-photoshop-2021-version-22-2-full-license-free-april-2022
https://vietnamnuoctoi.com/upload/files/2022/07/VaMLjagzYQoNEu82vTwS\_05\_3a40901cba8aec3a9cda61de885bd116\_file.pdf http://sinteg.cat/?p=4350 http://it-labx.ru/?p=61386

http://pixelemon.com/adobe-photoshop-2021-version-22-2-keygen-generator-with-license-code-download/ http://trek12.com/?p=1931

https://hestur.se/upload/files/2022/07/1A5gYcBUjcOag15Zq958\_05\_51d2045f23dad0a4e220643993e1fc83\_file.pdf https://in-loving-memory.online/adobe-photoshop-2020-version-21-crack-mega-with-key-download-pc-windows/

https://relish-bakery.com/2022/07/05/adobe-photoshop-2021-version-22-4-2-full-product-key-free-for-pc-latest-2022/ http://stv.az/?p=14964

https://www.simsbury-ct.gov/sites/g/files/vyhlif1216/f/pages/public\_gathering\_application\_form\_01242019.pdf http://micg-adventist.org/2022/07/05/photoshop-2022-version-23-2-crack-file-only-free-registration-code-free/

http://hoboshuukan.com/?p=4206

https://greenteam-rds.com/adobe-photoshop-2022-version-23-0-1-crack-serial-number-free/ https://influencerstech.com/upload/files/2022/07/wp49snmaH2IEvvMnZJMA 05 51d2045f23dad0a4e220643993e1fc83 file.pdf

https://thekeymama.foundation/wp-content/uploads/2022/07/annidar.pdf https://rednails.store/adobe-photoshop-cc-2015-version-18-crack-exe-file-with-license-key-pc-windows/

https://haftbarg.com/wp-content/uploads/2022/07/Photoshop\_2022\_Version\_2341\_Full\_Product\_Key\_Free\_Download\_WinMac.pdf
https://uwaterloo.ca/stpauls/system/files/webform/adobe-photoshop-2022-version-231.pdf
https://guapolocotattoo.it/wp-content/uploads/2022/07/Adobe\_Photoshop\_2021\_Version\_2243.pdf

https://trello.com/c/xp1nCoFE/96-adobe-photoshop-cc-crack-with-serial-number

https://www.sartorishotel.it/adobe-photoshop-2021-version-22-serial-number-and-product-key-crack-with-registration-code/https://www.cakeresume.com/portfolios/adobe-photoshop-2022-version-23-2-keygen-exe-to https://oag.uz/photoshop-cs3-product-key-free-2022/

https://gameurnews.fr/upload/files/2022/07/szwHwCuZoOloEtql6KM1\_05\_e334dea7744da191ac13d127e8b1d227\_file.pdf https://www.cheshire-ma.gov/sites/g/files/vyhlif4266/f/uploads/snow\_ice\_removal\_policy.pdf